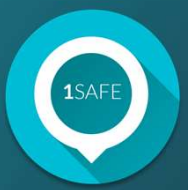

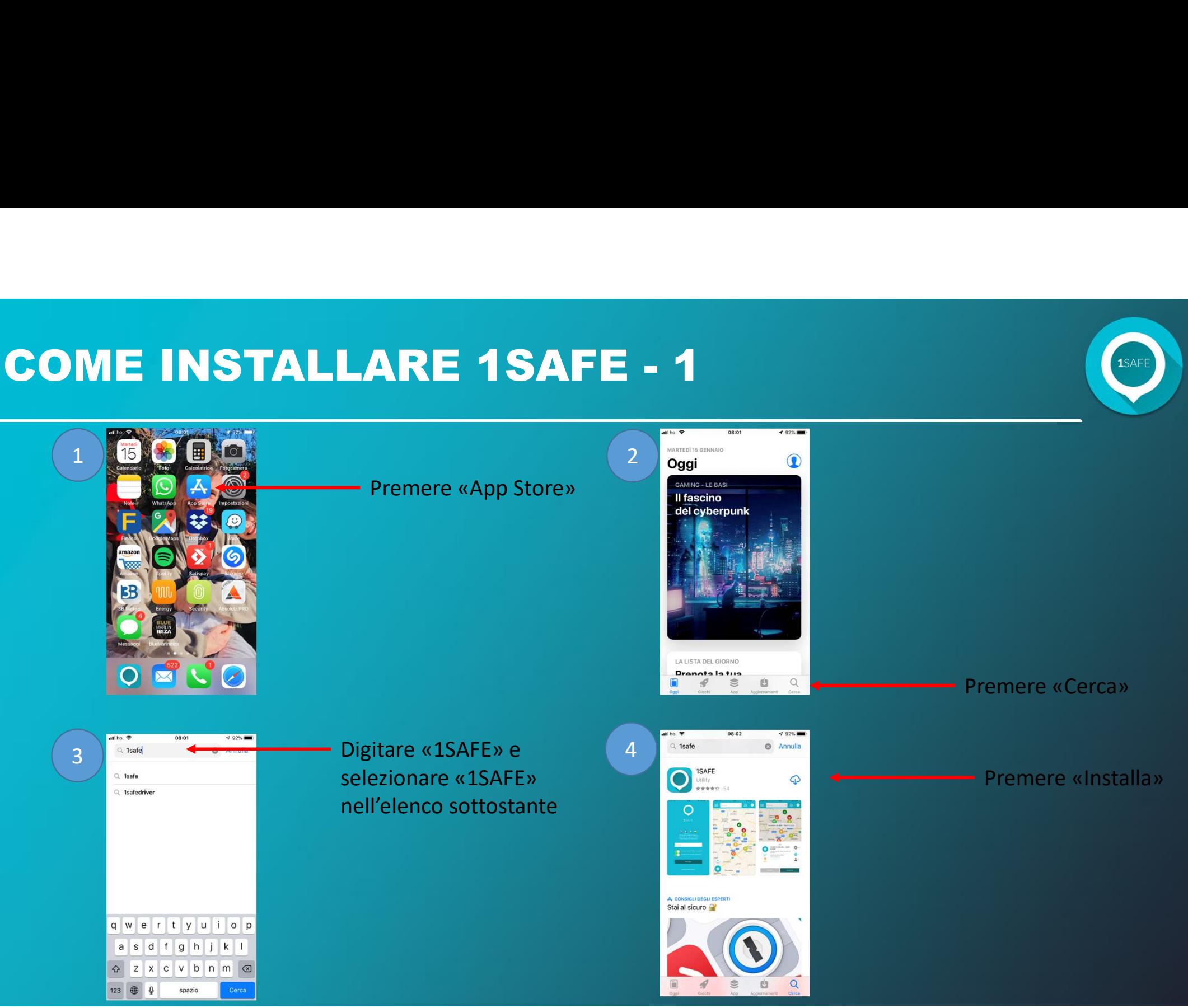

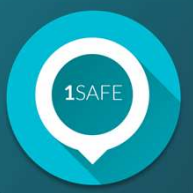

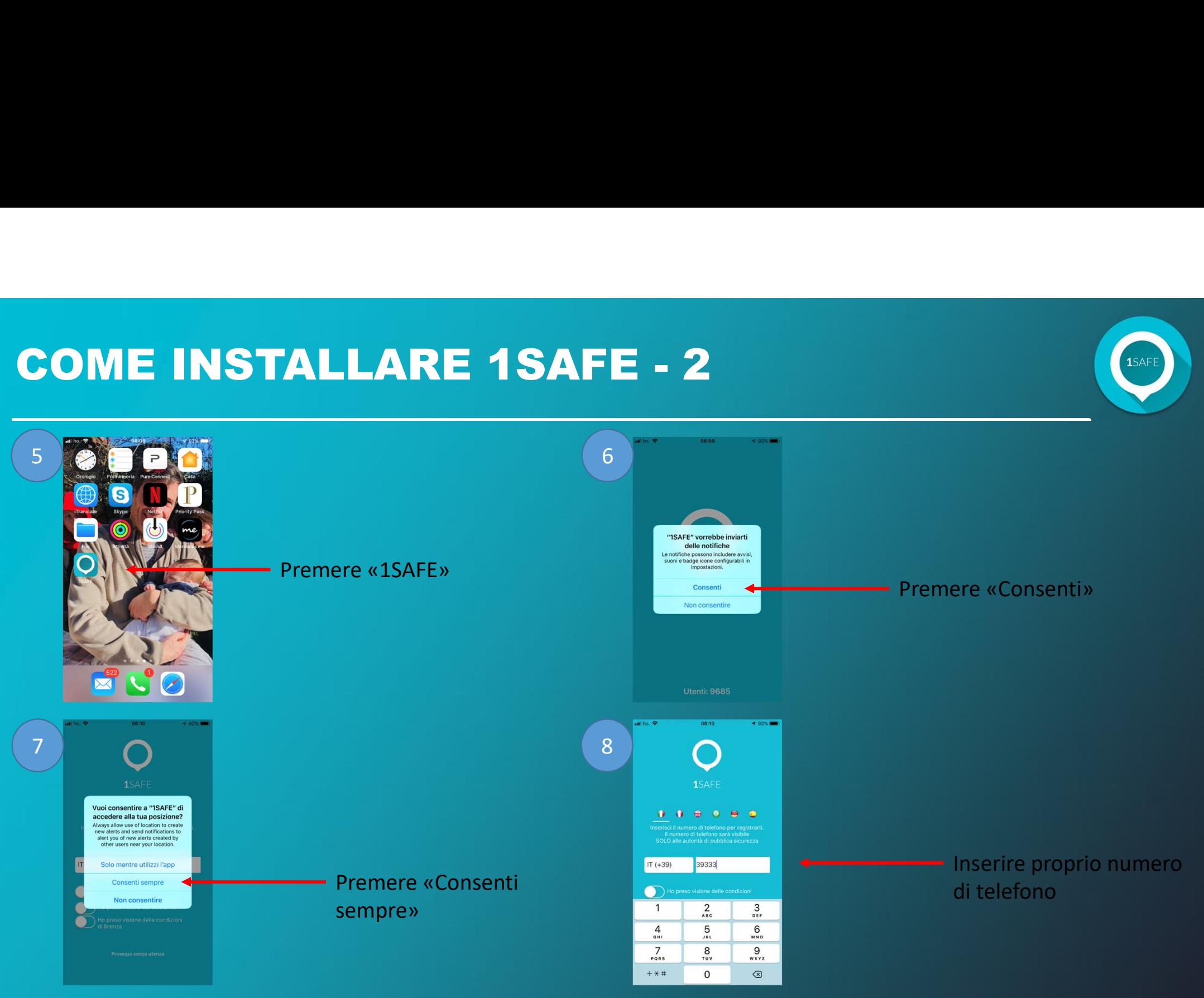

![](_page_2_Picture_1.jpeg)

![](_page_2_Figure_2.jpeg)

# COME FUNZIONA 1SAFE

![](_page_3_Picture_1.jpeg)

![](_page_3_Picture_2.jpeg)

Grazie al GPS si posiziona automaticamente sulla mappa.

1 - per segnalare è sufficiente<br>premere il pulsante<br>premere il pulsante premere il pulsante

## COME FUNZIONA 1SAFE

![](_page_4_Picture_1.jpeg)

![](_page_4_Figure_2.jpeg)

• 2 - scegliere una delle<br>
categorie di segnalazioni<br>
inerenti la sicurezza o il decoro<br>
urbano categorie di segnalazioni inerenti la sicurezza o il decoro urbano

![](_page_4_Picture_59.jpeg)

### COME FUNZIONA 1SAFE

![](_page_5_Picture_1.jpeg)

![](_page_5_Picture_2.jpeg)

**SAFE**<br>3 - scegliere una delle<br>sottocategorie sottocategorie

- scegliere una delle<br>ottocategorie<br>4 - inserire una descrizione<br>(facoltativa) (facoltativa) ttocategorie<br>4 - inserire una descrizione<br>(facoltativa)<br>5 - fare una fotografia<br>(facoltativa)

(facoltativa)